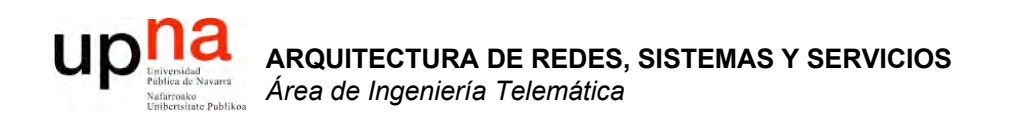

#### Comunicación IP en una LAN Ethernet ARP

Area de Ingeniería Telemática http://www.tlm.unavarra.es

Arquitectura de Redes, Sistemas y Servicios 3º Ingeniería de Telecomunicación

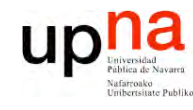

### Temario

- **A R Q UIT E C T U RA D E R E D E S, SIS T E Σ A S Y S E RVICIO S** *Áre a d e In g e niería Tele m átic a*
- 1. Introducción
- 2. Arquitecturas, protocolos y estándares
- 3. Conmutación de paquetes
- 4. Conmutación de circuitos
- 5. Tecnologías
- 6. Control de acceso al medio en redes de área local
- 7. Servicios de Internet

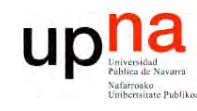

**S,**

### Temario

**A R Q UIT E C T U RA D E R E D E SIS T E Σ A S Y S E RVICIO S** *Áre a d e In g e niería Tele m átic a*

#### **Introducción**

2. Arquitecturas, protocolos y estándares

#### **3. Conmutación de paquetes**

- Arquitectura de protocolos para LANs
- 
- Protocolos de Internet
	- Introducción histórica e Internetworking
	- Direccionamiento
	- **IP en LAN**. ICMP
- 4. Conmutación de circuitos
- 5. Tecnologías
- 6. Control de acceso al medio en redes de área local
- 7. Servicios de Internet

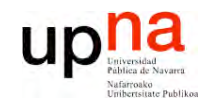

# Objetivo

**ARQUITECTURA DE REDES,<br>SISTEMAS Y SERVICIOS**<br>Área de Ingeniería Telemática

- · Cómo consigue IP que el nivel de enlace entregue el datagrama al interfaz correcto en la LAN
- Caso Ethernet

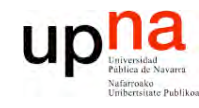

- **ARQUITECTURA DE REDES,<br>SISTEMAS Y SERVICIOS**<br>Área de Ingeniería Telemática
- · Introducción
- ARP
	- Motivación
	- Funcionamiento
	- Ejemplos
- Comunicación entre hosts en distintas LANS

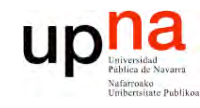

- **ARQUITECTURA DE REDES,<br>SISTEMAS Y SERVICIOS**<br>Área de Ingeniería Telemática
- · Introducción
- ARP
	- Motivación
	- Funcionamiento
	- Ejemplos
- Comunicación entre hosts en distintas LANS

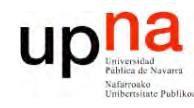

**SIS T E Σ A S Y S E**

*Áre a*

*d e In g e niería*

*Tele m átic a*

**RVICIO S**

### Introducción

- Nivel de red permite que paquetes lleguen de unas redes a otras
- Dentro de cada red depende de la tecnología (nivel *Host a Red*)
- Veamos cómo se realiza la comunicación en el caso de una LAN Ethernet (…)

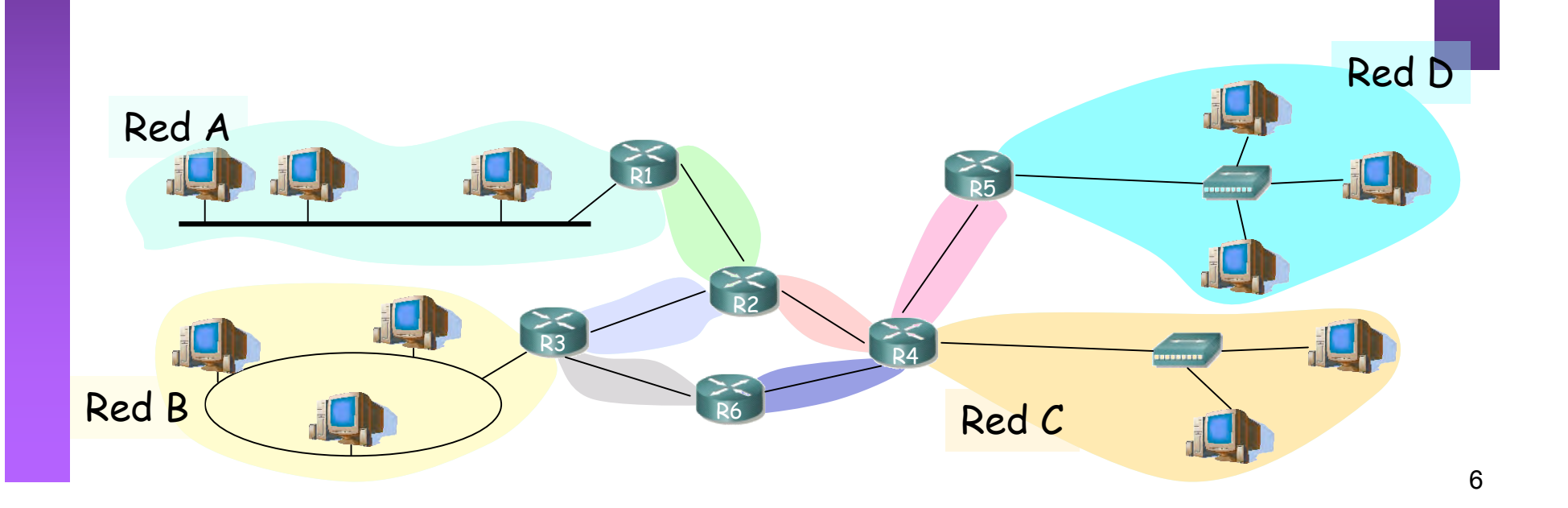

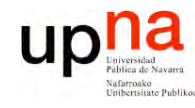

**SIS T E Σ A S Y S E**

*Áre a*

*d e In g e niería*

*Tele m átic a*

**RVICIO S**

### Introducción

- Nivel de red permite que paquetes lleguen de unas redes a otras
- Dentro de cada red depende de la tecnología (nivel *Host a Red*)
- Veamos cómo se realiza la comunicación en el caso de una LAN Ethernet (…)

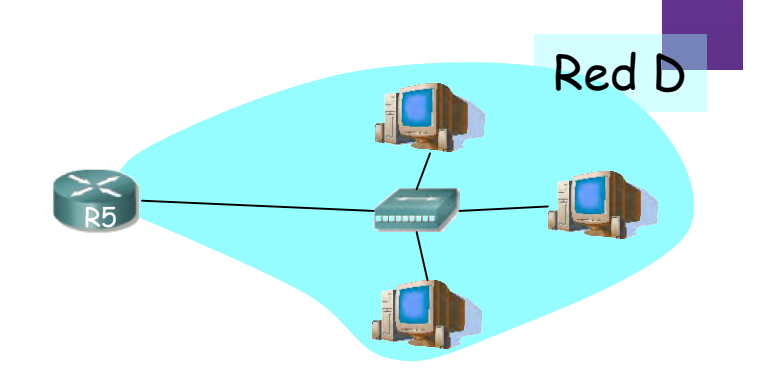

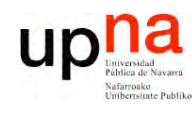

**SIS T E Σ A S Y S E**

*Áre a*

*d e In g e niería*

*Tele m átic a*

**RVICIO S**

## Direcciones IP y MAC

- Direcciones IP:
	- Direcciones del nivel de red, de **32 bits**
	- Empleadas para que el **datagrama** llegue a la red IP destino
	- *Lógicas*
- Direcciones MAC (direcciones LAN o físicas o Ethernet):
	- Para que una **trama** llegue de un interfaz a otro físicamente conectado en la **misma red**
	- De **48 bits** en la mayoría de LANs
	- A fuego en la ROM de la tarjeta
	- *Físicas*

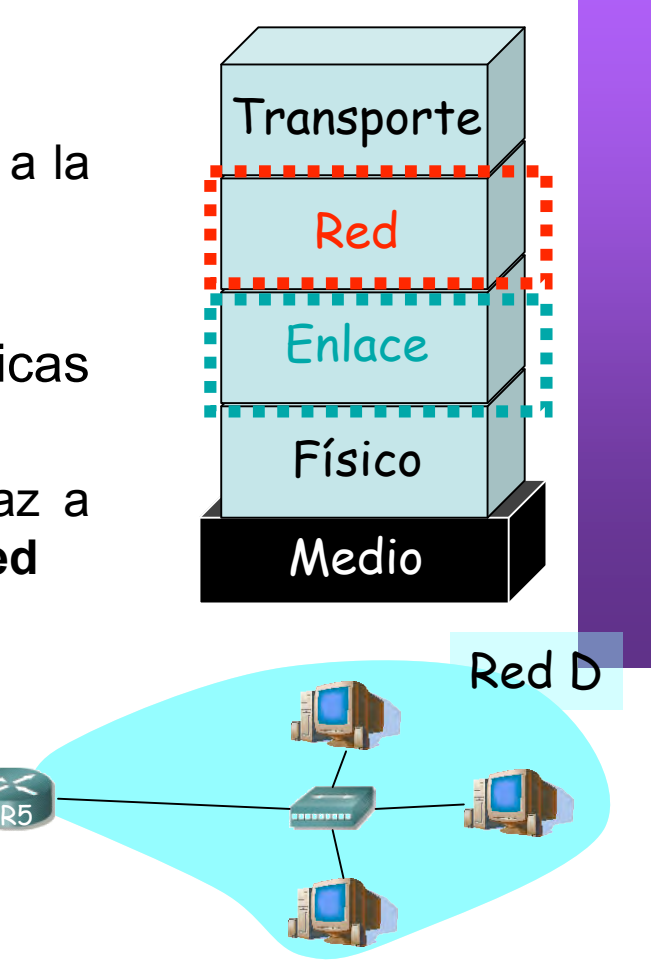

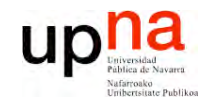

- **ARQUITECTURA DE REDES,<br>SISTEMAS Y SERVICIOS**<br>Área de Ingeniería Telemática
- Introducción  $\bullet$
- · ARP
	- **Motivación**  $\overline{\phantom{0}}$
	- Funcionamiento
	- Ejemplos
- Comunicación entre hosts en distintas LANS

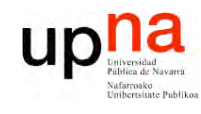

## Direcciones MAC y ARP

**ARQUITECTURA DE REDES,<br>SISTEMAS Y SERVICIOS**<br>Á*rea de Ingeniería Telemática* 

 $R<sub>5</sub>$ 

PC<sub>3</sub>

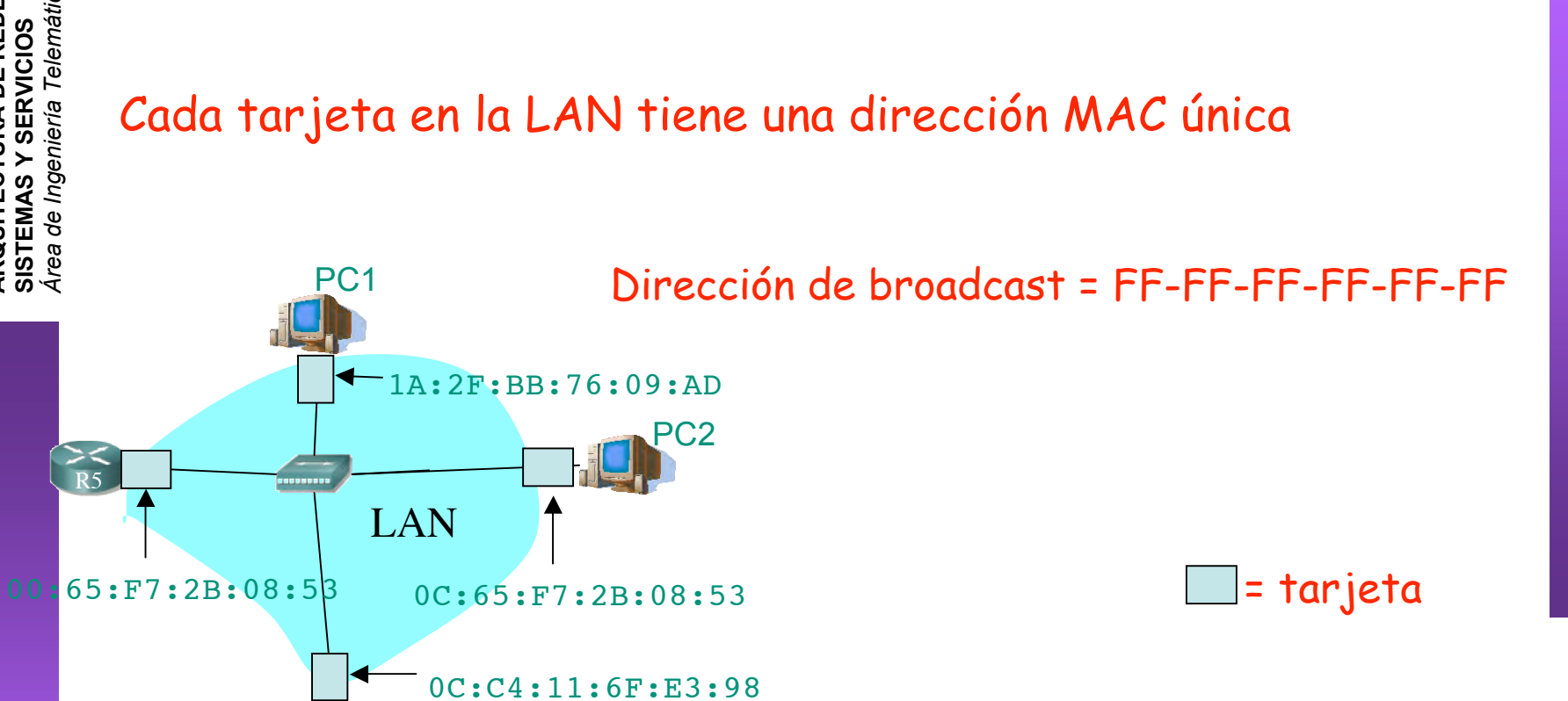

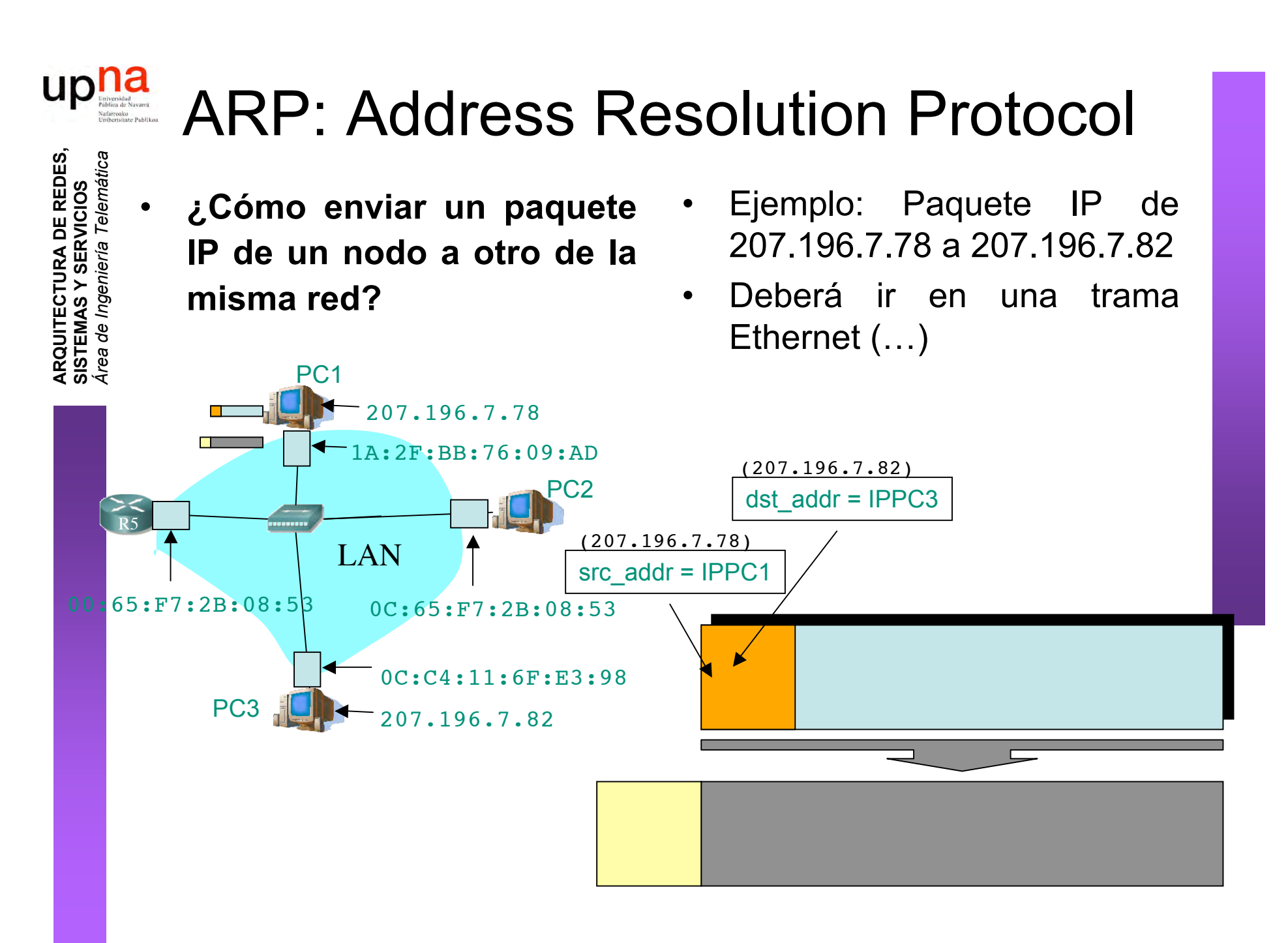

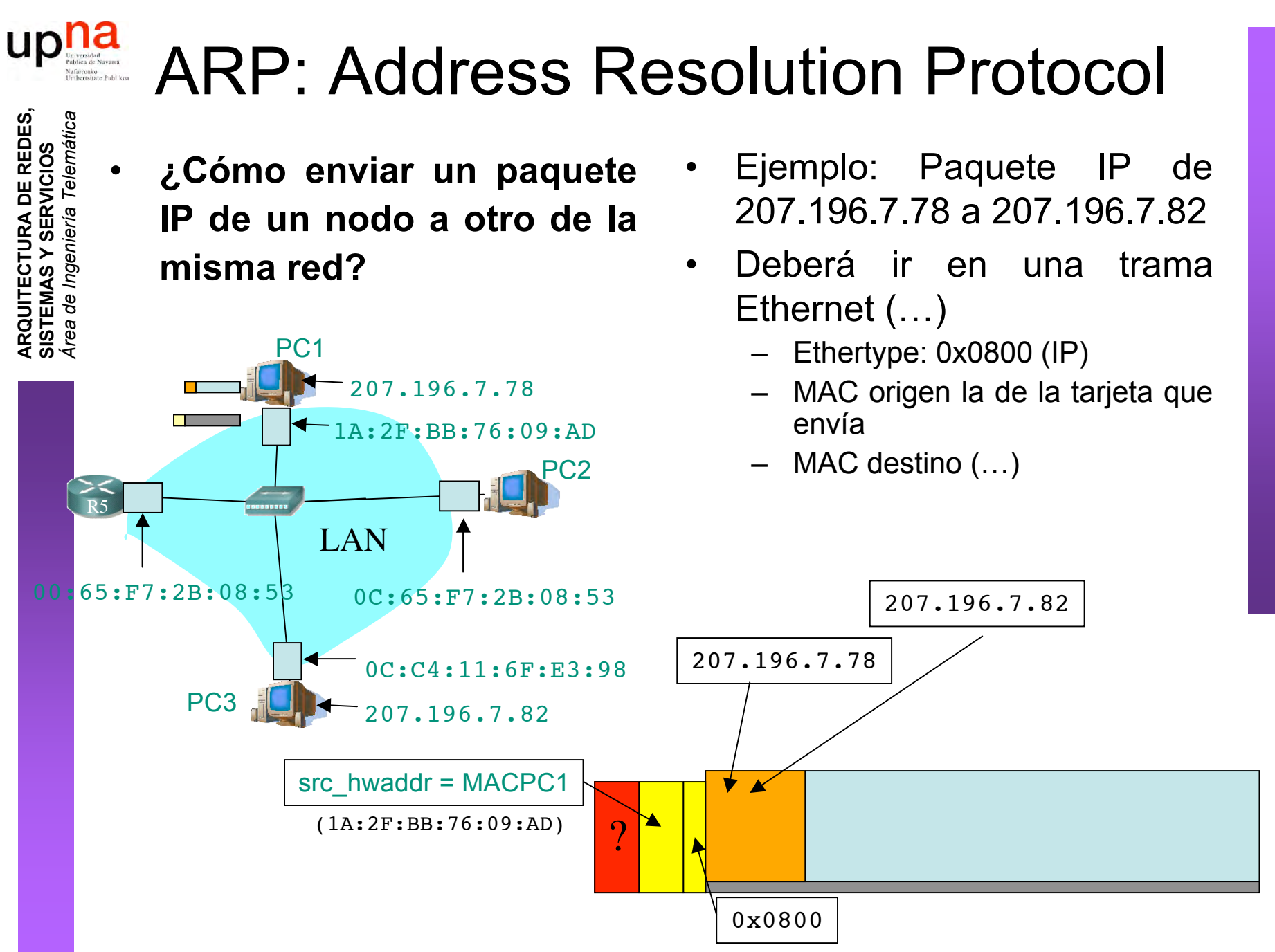

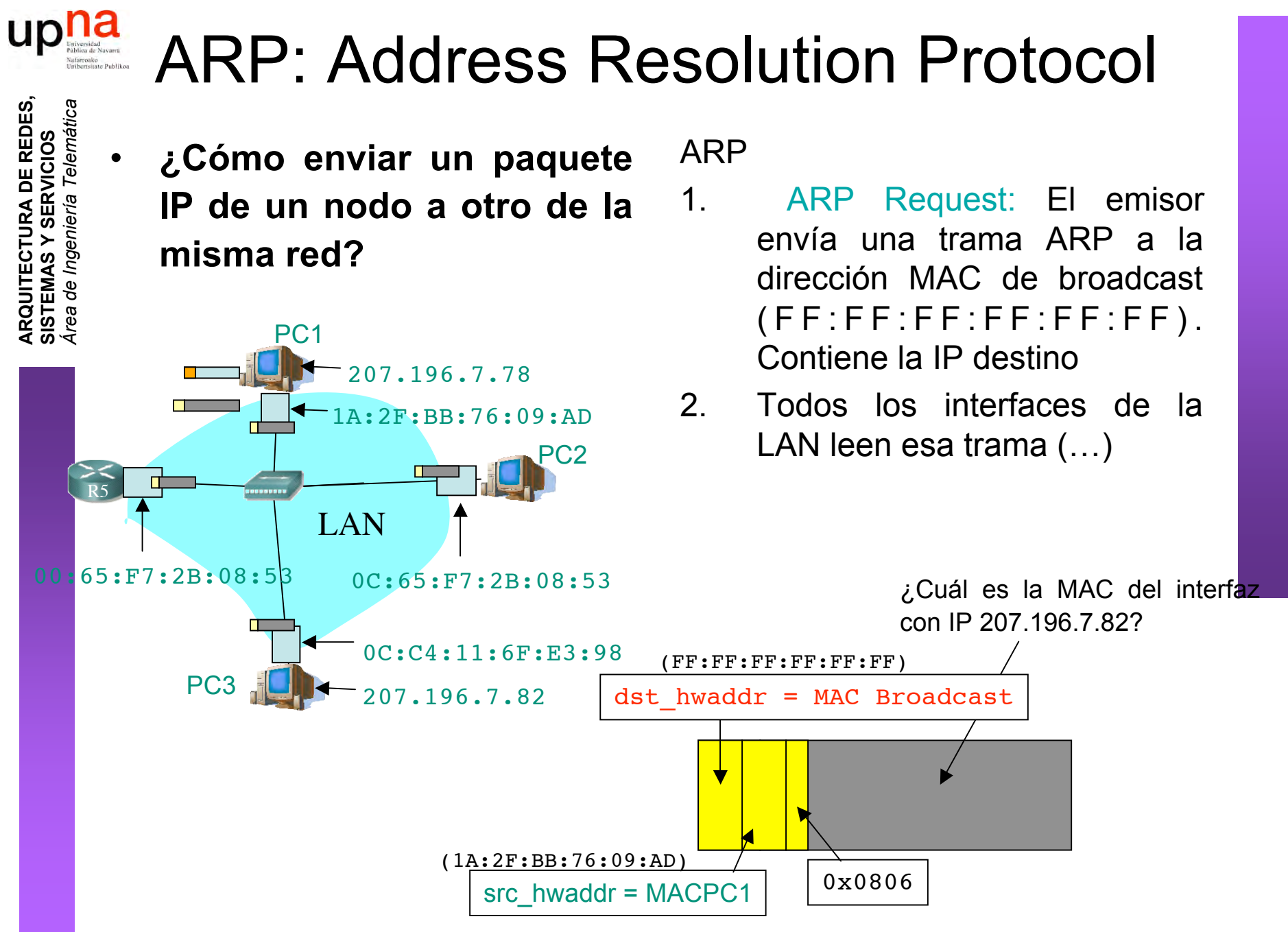

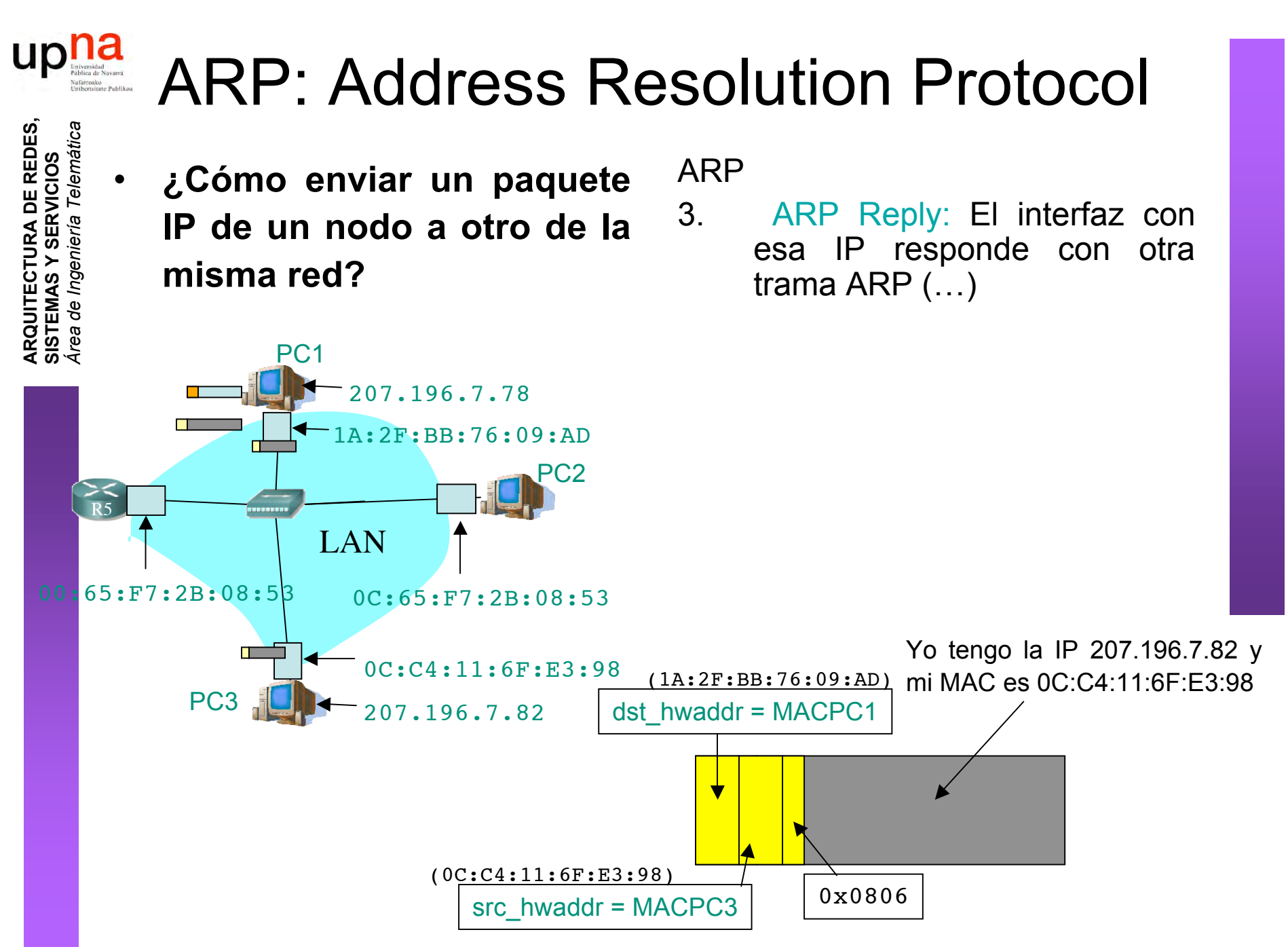

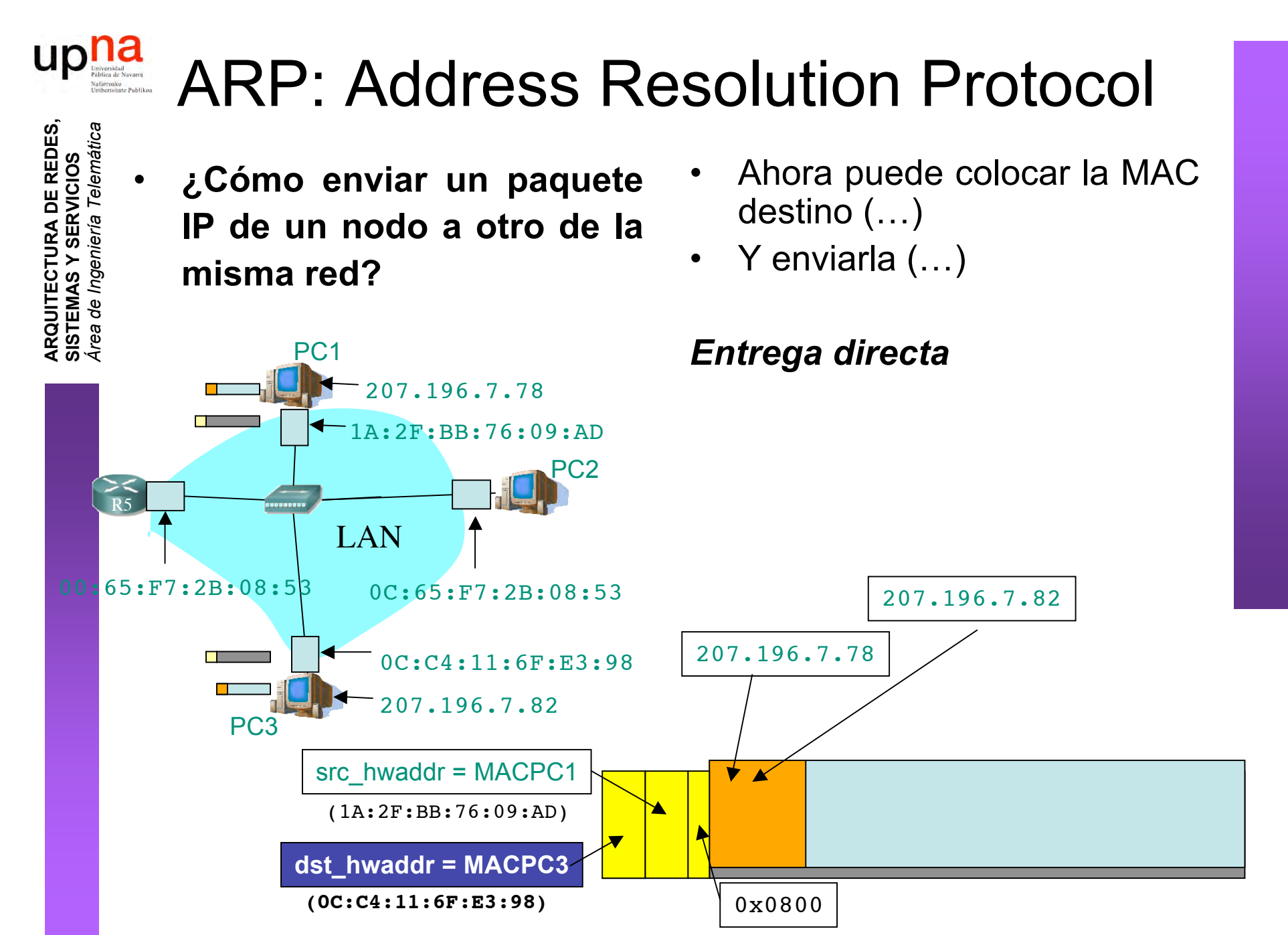

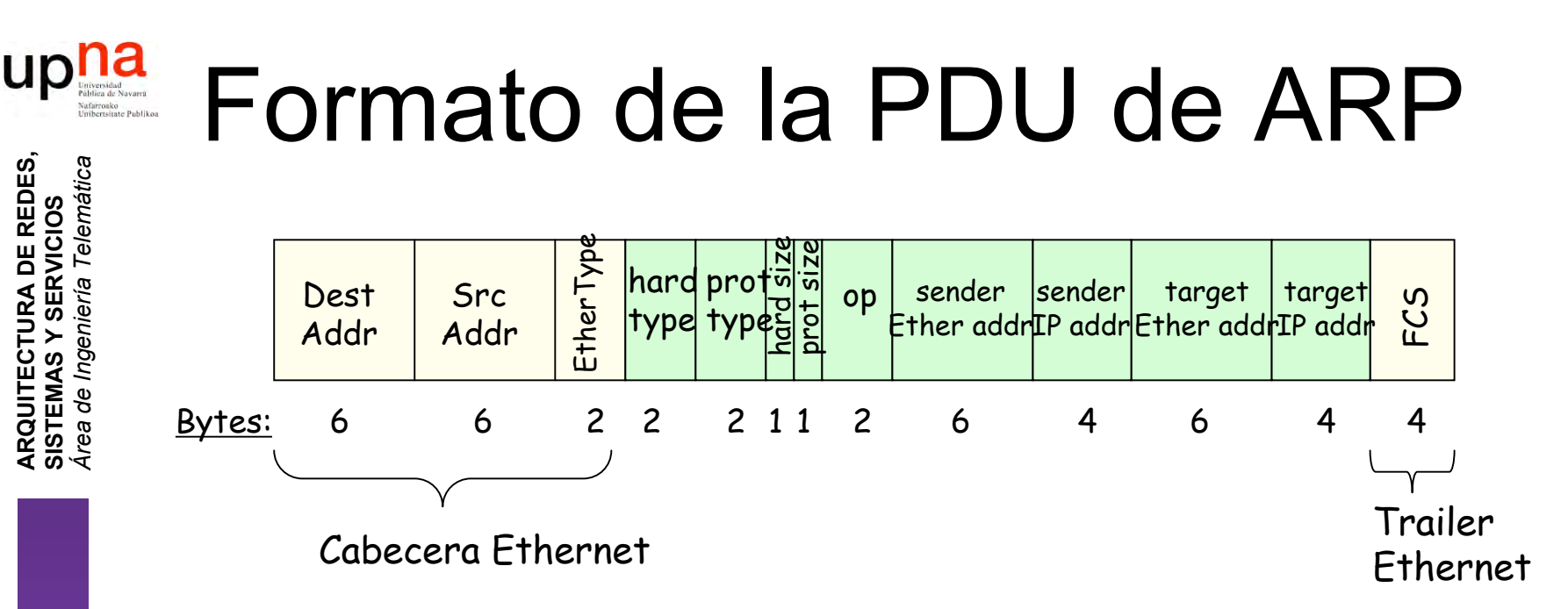

- *hardware* = nivel de enlace, *protocol* = nivel de red
- *hard type* = tipo de dirección de enlace (1 = Ethernet)
- *prot type* = tipo de dirección de red (0x0800 = IP)
- *hard size* = tamaño en bytes de la dirección de enlace  $(Ethernet -> 6)$
- *prot size* = tamaño en bytes de la dirección de red (IP -> 4)
- *op* = Tipo de operación:
	- 1 = ARP Request
	- $2 = ARP$  Reply
	- $\bullet$  3 = RARP Request, 4 = RARP Reply

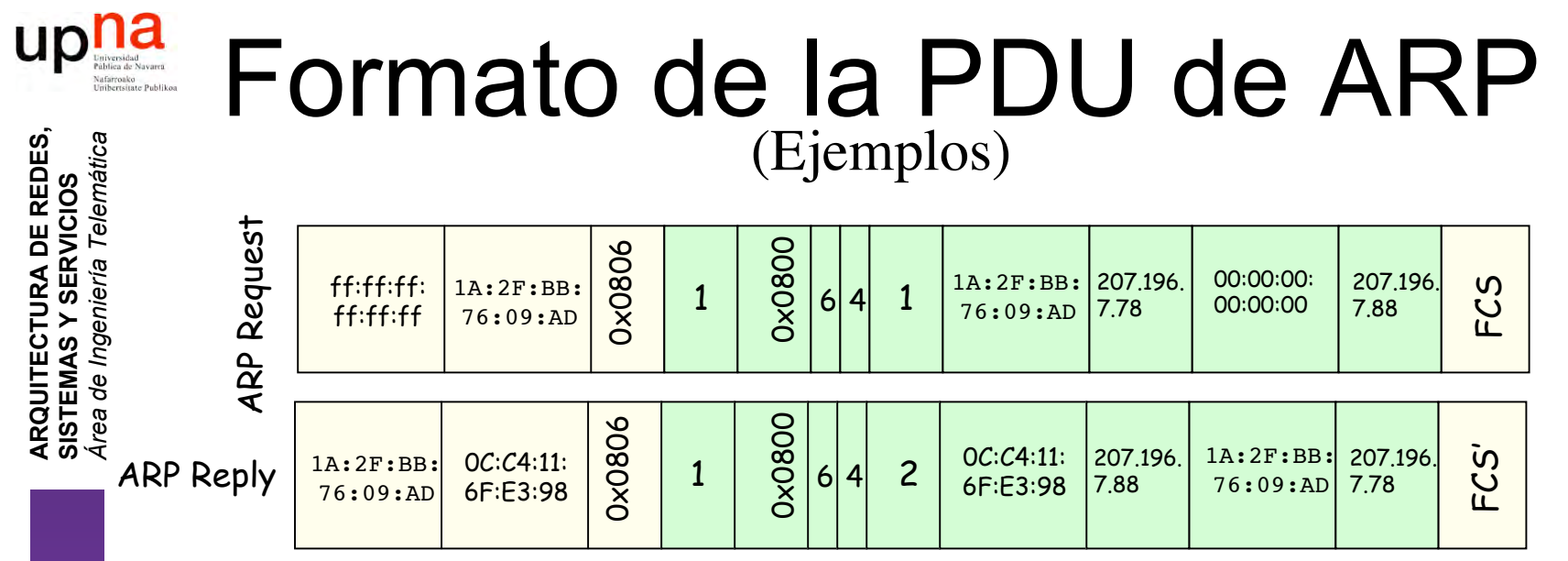

- *hardware* = nivel de enlace, *protocol* = nivel de red
- *hard type* = tipo de dirección de enlace (1 = Ethernet)
- *prot type* = tipo de dirección de red (0x0800 = IP)
- *hard size* = tamaño en bytes de la dirección de enlace  $(Ethernet -> 6)$
- *prot size* = tamaño en bytes de la dirección de red (IP -> 4)
- *op* = Tipo de operación:
	- $1 = ARP$  Request
	- $2 = ARP$  Reply
	- $\bullet$  3 = RARP Request, 4 = RARP Reply

#### up ARP: Address Resolution Protocol **S,** *átic a*

- El host apunta en una **cache** la relación entre IP y MAC
- Para el próximo paquete no necesita hacer ARP
- El receptor del ARP Request aprende con esa trama la pareja (MAC, IP) del emisor
- Las entradas en la cache de ARP **caducan**

**A R Q UIT E C T U RA D E R E D E**

**SIS T E Σ A S Y S E**

*Áre a*

*d e In g e niería*

*Tele m*

**RVICIO S**

- *Plug-and-play*: no necesita intervención del administrador
- Funciona directamente **sobre el nivel de enlace** (Ethertype 0x0806)

#### **Caché ARP del PC 1 (207.196.7.78)**

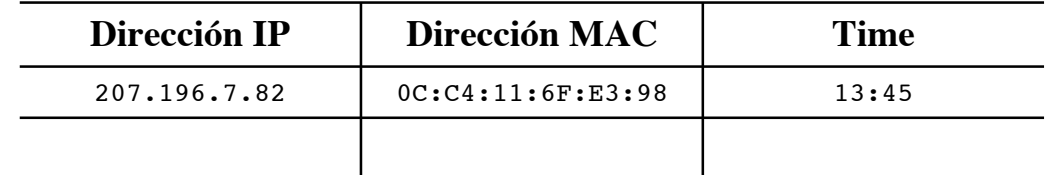

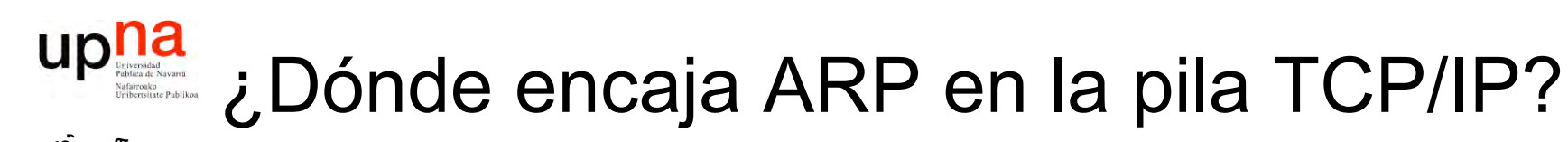

**ARQUITECTURA DE REDES,<br>SISTEMAS Y SERVICIOS**<br>Área de Ingeniería Telemática

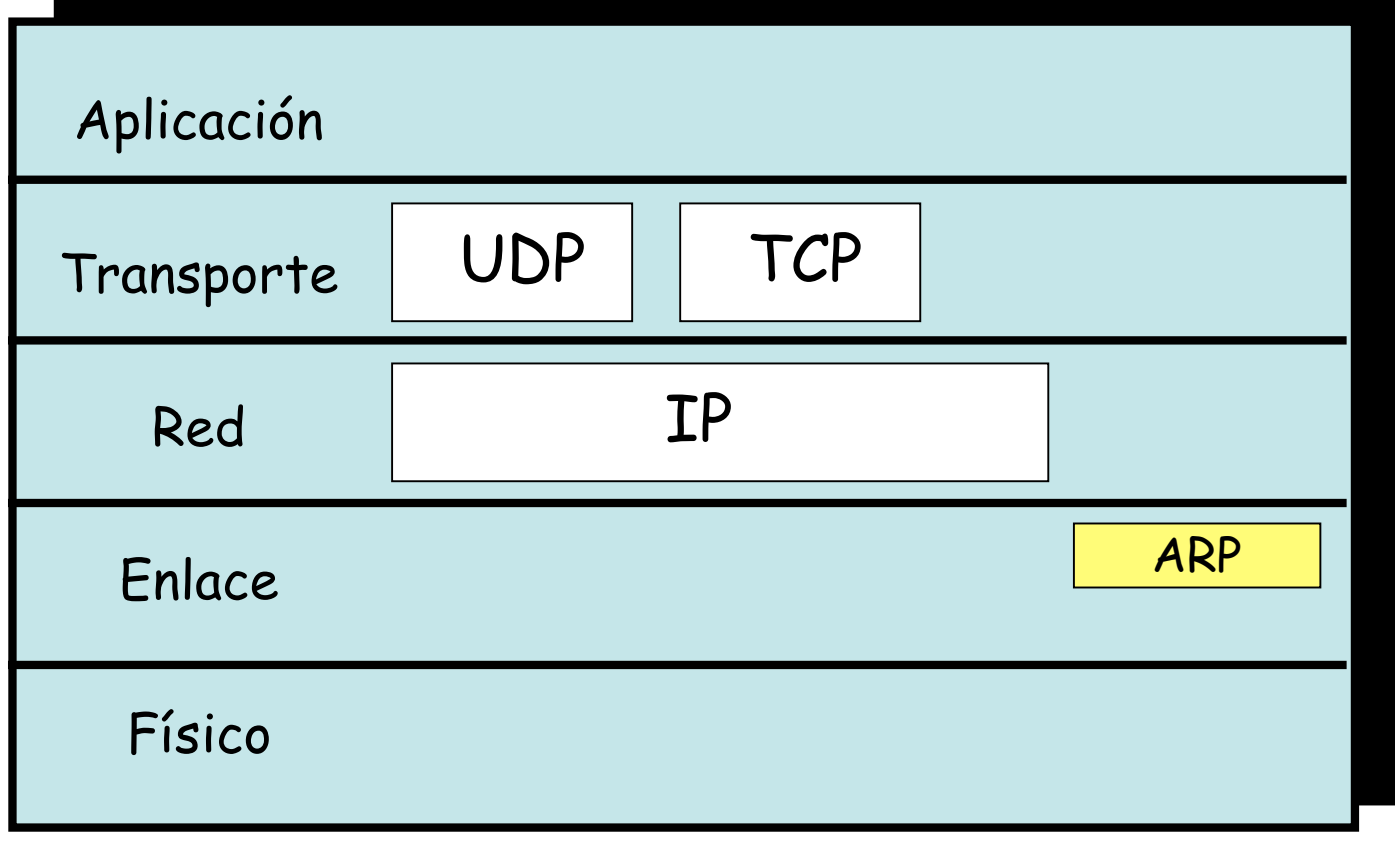

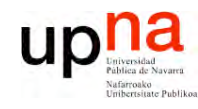

- Introducción  $\bullet$
- ARP  $\bullet$ 
	- Motivación
	- Funcionamiento
	- Ejemplos
- · Comunicación entre hosts en distintas LANs

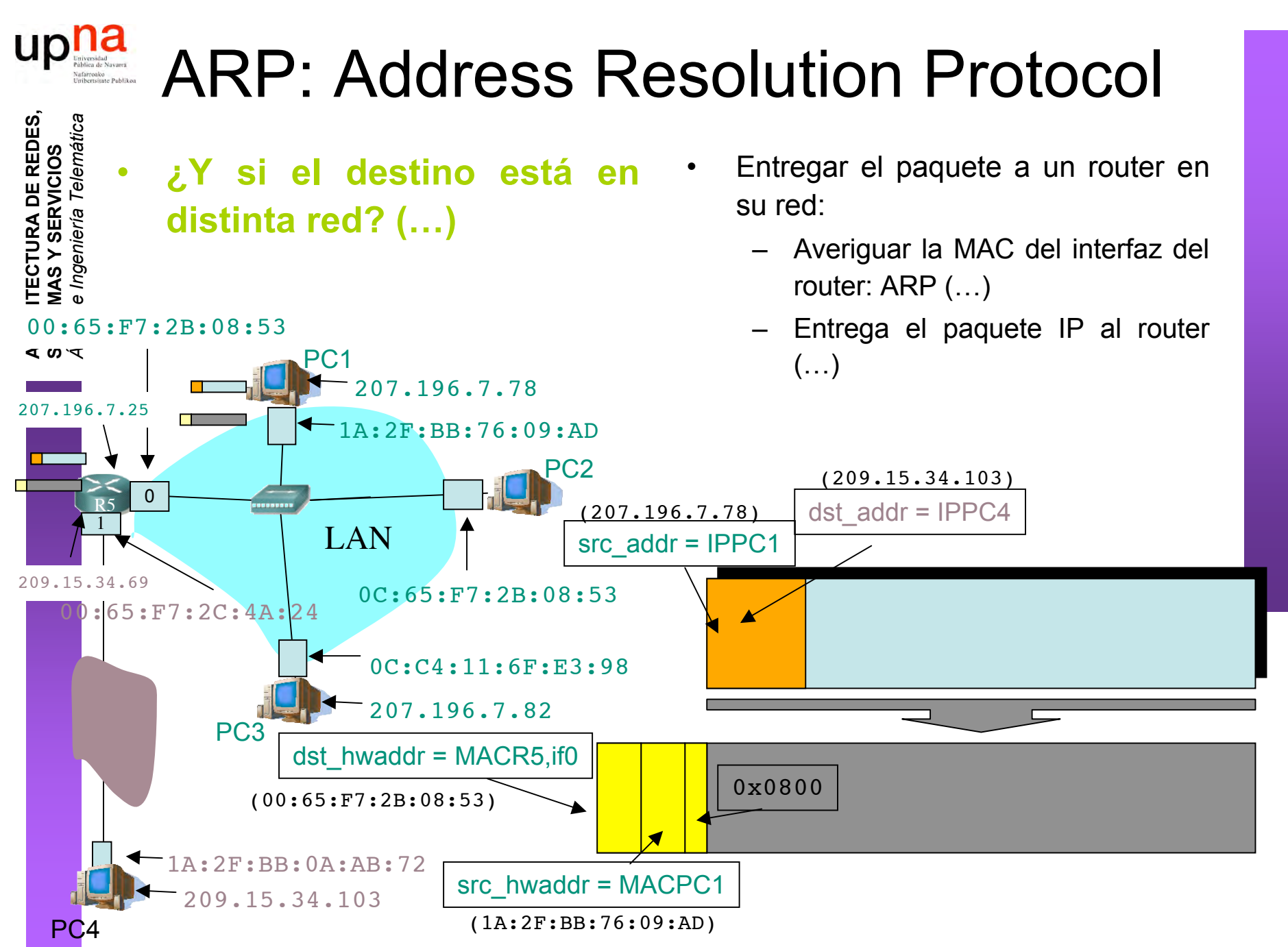

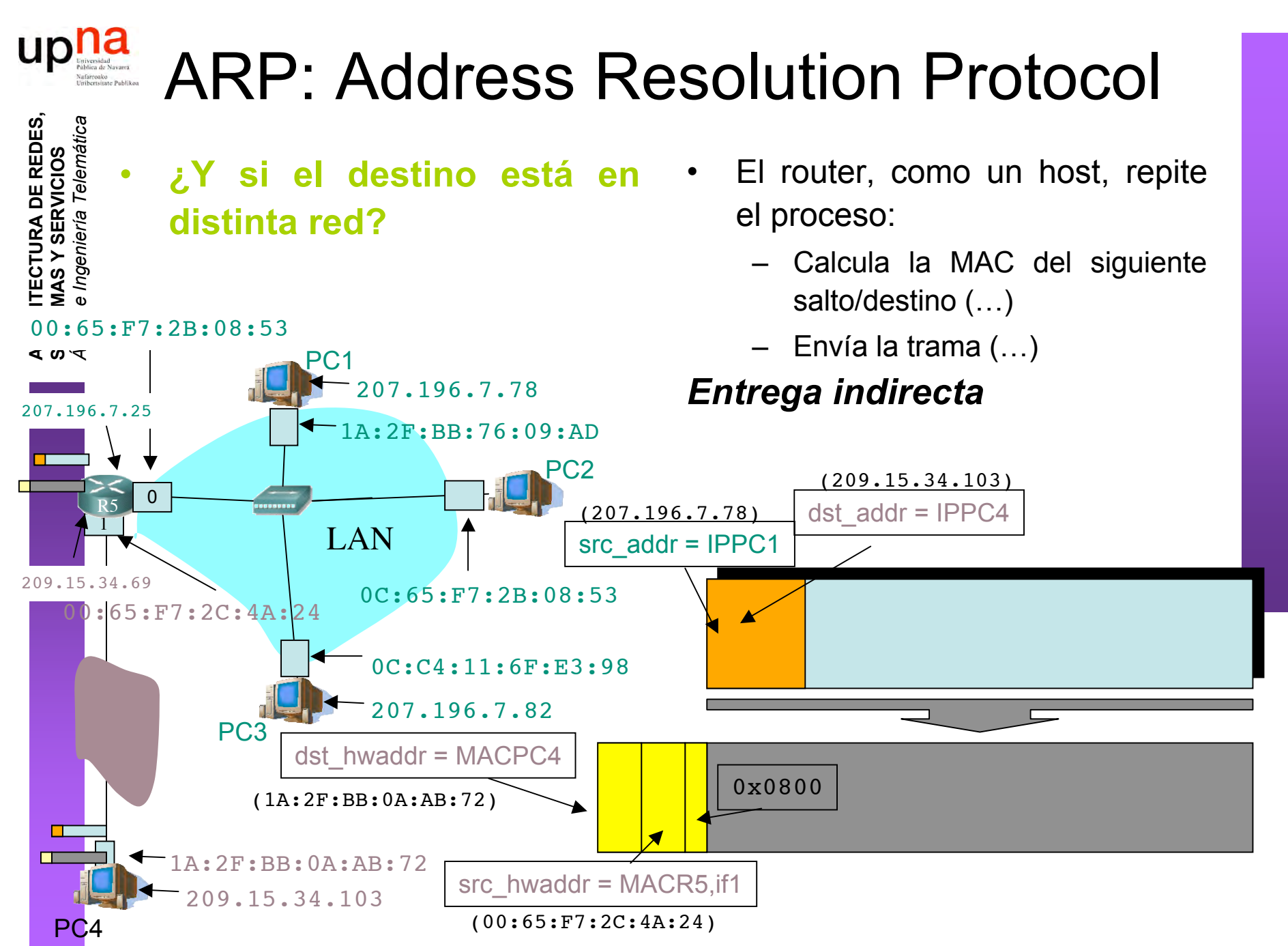

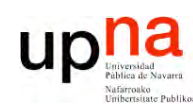

**SIS T E Σ A S Y S E**

*Áre a*

*d e In g e niería*

*Tele m átic a*

**RVICIO S**

# ¿ Qué entra en el examen ?

- ARP "mapea" dirección IP en dirección MAC
- Solo tiene sentido dentro de la LAN donde está conectado ese interfaz
- Pregunta a todos los interfaces de la LAN (broadcast) cuál de ellos tiene la IP buscada
- Desde otra LAN lo que buscaremos es la dirección MAC del router en el camino hacia la LAN destino

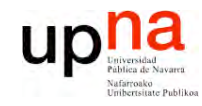

#### Próxima clase

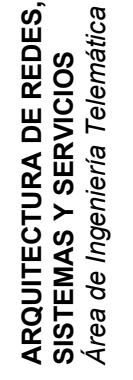

#### Fragmentación y reensamblado. ICMP